### Παράλληλη Επεξεργασία

#### Εαρινό Εξάμηνο 2022-23 «MPI Programming Model – I»

Παναγιώτης Χατζηδούκας, Ευστράτιος Γαλλόπουλος

1

# Schedule and Goals

- Part 1 (this week)
	- study the basic features of MPI
	- able to understand and write MPI programs
- Part 2 (next week)
	- asynchronous communication
	- how MPI works
	- study and discuss more examples
- *Part3 (third week)*
	- *MPI I/O*
	- *hybrid MPI+OpenMP programming model*

# **Outline**

- Strong and weak scaling
- Introduction to MPI
- Point-to-point communication
- Collective communication

## Performance metrics

- ACM Gordon Bell Prize (every year at the SC conference): "awarded for **peak performance** or special achievements in **scalability** and **time-to-solution** on important science and engineering problems"
- Time-to-solution: solve a problem as fast as possible
- Peak performance: percentage of the peak (FLOP/s)
- Scalability: strong and weak

# Strong scaling

- T(p): execution time on p processors
- Speedup(p) =  $T(1)/T(p)$
- Strong scaling: keep the problem size constant as you increase the number of CPU cores p
- Strong scaling  $Efficiency(p) = Speedup(p)/p$  (x100%)

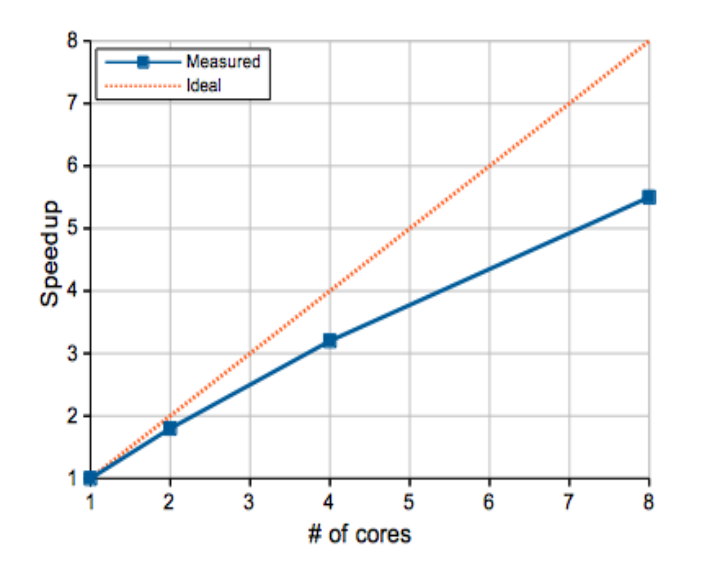

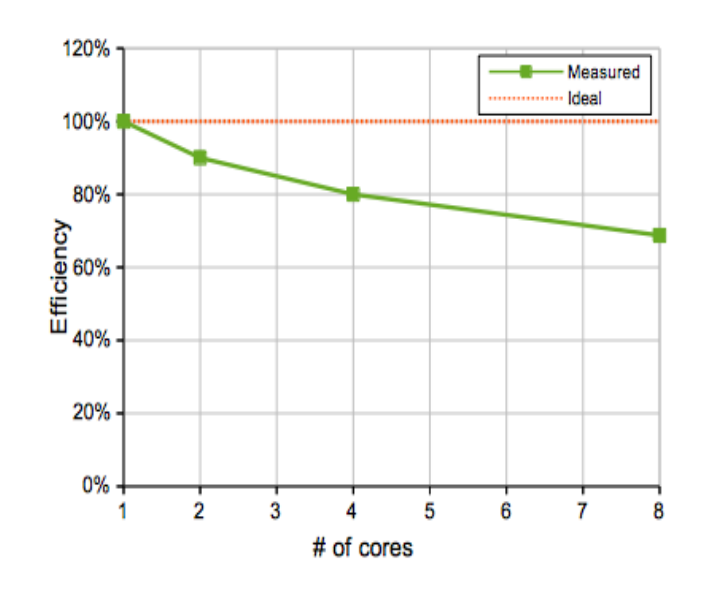

# Weak scaling

- Problem of strong scaling: speedup is limited by the serial fraction s of the code (Amdahl's Law)
	- $s = 1\% \rightarrow max$  speedup = 100
- Weak scaling: constant work per processing unit
	- increase the <u>problem size</u> with the number of CPU cores p
	- $problem size = computational$ workload
- **Efficiency**(p) =  $T(1)/T(p)$  (x100%)
	- How well you can solve bigger problems
	- T(p) is expected to increase due to parallelization (e.g. communication) overheads

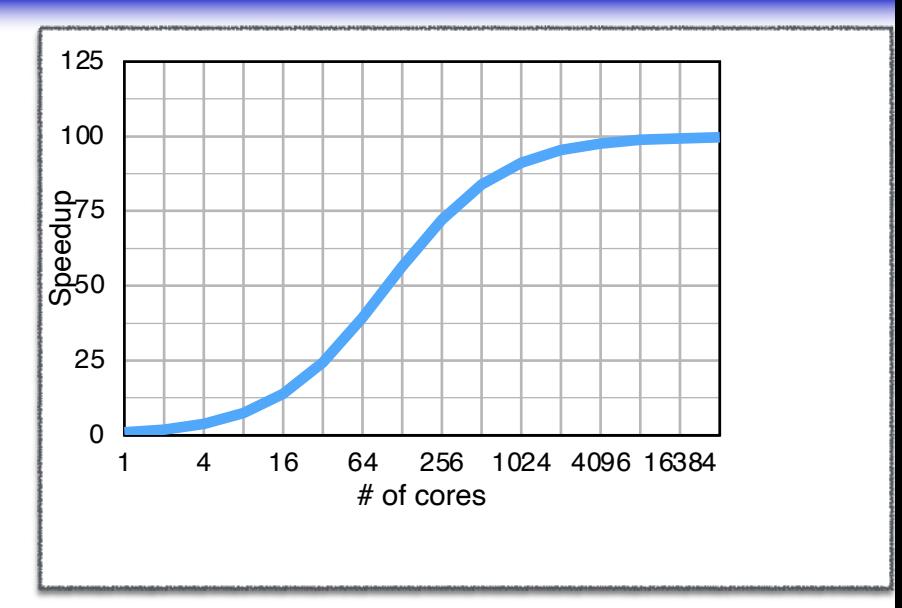

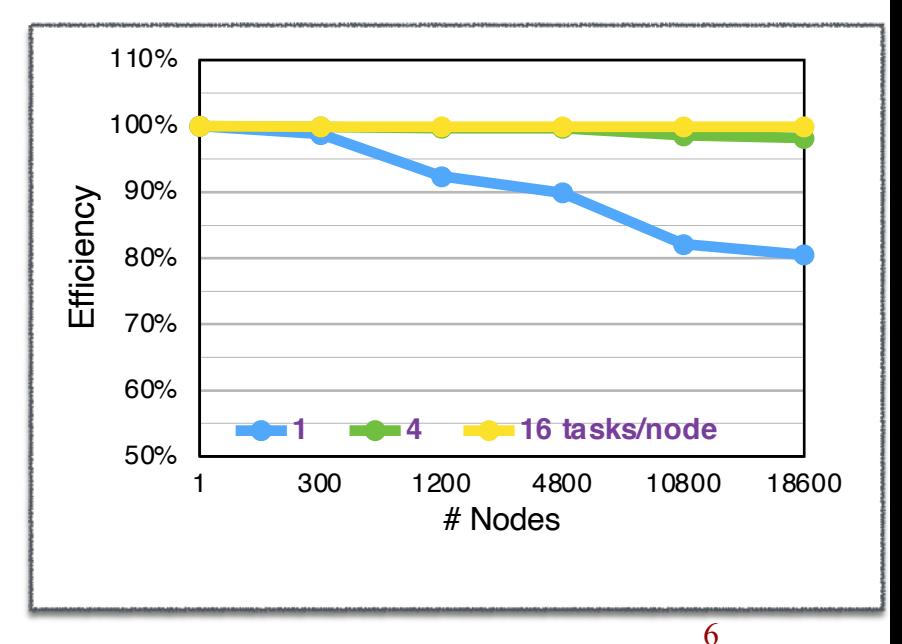

# Hybrid distributed / shared memory

• To go beyond a single shared memory compute node we have to hook together many nodes with a network to form a hybrid architecture using shared and distributed memory.

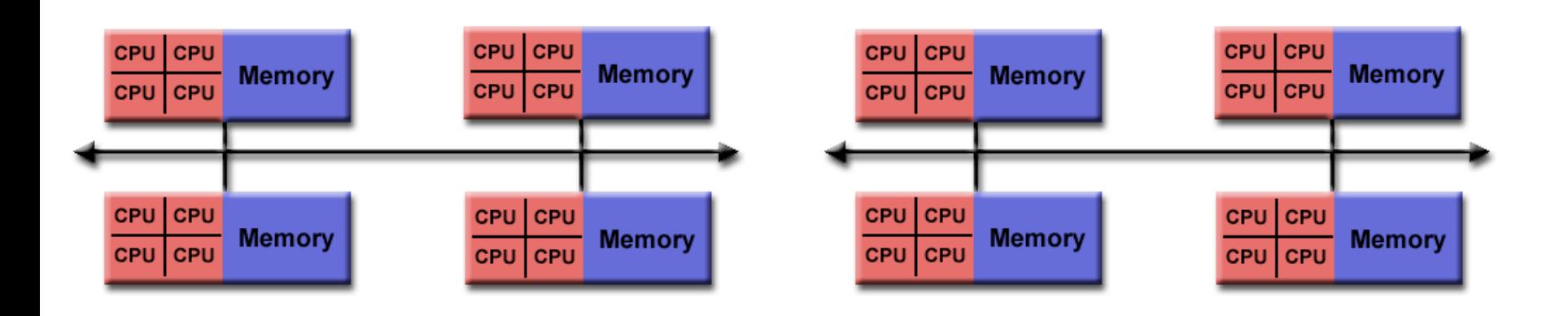

# Distributed memory programming

- The number of processes is usually static, e.g. one process launched per core. The p processes are numbered by integer "ranks" 0 to *p-1*.
- All data is local to some processor, and in the protected memory space of a process. No race conditions!
- Access to the data of other processes needs to be explicitly managed by *message passing*.
- Disadvantages:
	- explicit management of communication is cumbersome
	- harder to program than OpenMP parallelization
- Advantages:
	- explicit manual management of communication allows optimization of the time-consuming communication
	- portable to many different types of machines

# Message Passing

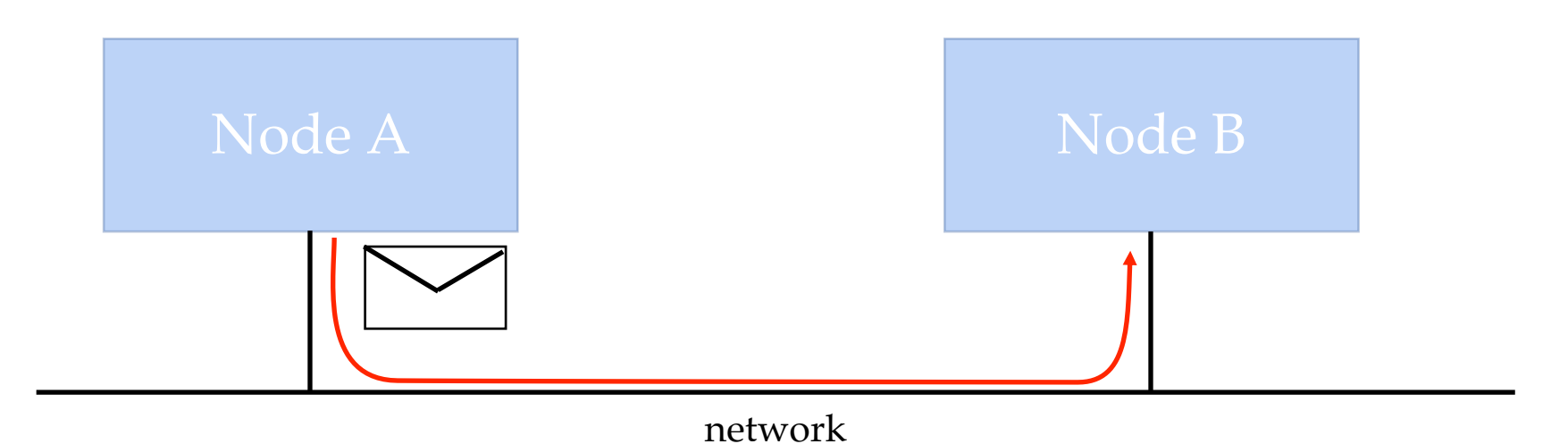

- Communication is done by sending messages between nodes.
	- "nodes" = processes running on different compute nodes or even on the same compute node
- All you need to know to get started is how to send e-mails. Sending e-mails is "message passing".
- The MPI (Message Passing Interface) standard is a standardized API provided by all vendors to implement message passing.

# MPI

- MPI is the standard API for message passing libraries http://www.mpi-forum.org
- Goals of the MPI standard:
	- portable, efficient, easy to use
	- works on distributed memory, shared memory and hybro systems
- Versions of the MPI standard:
	- **MPI-1:** first finished in 1992, minor updates over the year 1.2, 1.3)
	- **MPI-2**: was first proposed 1998 and adds one-sided communication, I/O, and creation of processes
	- **MPI-3**: finalized September 2012 and adds more feature particular non-blocking collective communication
- We will cover mainly MPI-1 since that is what is neede most codes

# Obtaining MPI and compiling codes

- Install MPI
	- On most supercomputers MPI comes preinstalled
	- Two main implementations: MPICH and OpenMPI
	- Euler modules:
		- module load open\_mpi
		- module load mvapich2
- Compiling MPI codes
	- You need to specify the right include path, library path, and libraries for MPI
	- Most MPI distributions come with a wrapper compiler that sets the paths and is typically called mpicc, mpic++, mpicxx, or mpiCC (only on systems with case-sensitive file systems)
	- Most wrappers have options that inform the user of the compiler options added:

```
11
I/usr/local/Cellar/mpich/3.2_3/include -L/usr/local/Cellar/mpich/3.2_3/lib -lmpi -
$ mpicc -compile_info
clang -Wl,-flat_namespace -Wl,-commons,use_dylibs -
lpmpi
```
## The structure of an MPI program

- Include the header  $\leq m$ pi.h>
- You need to initialize and terminate the MPI environment in your code.
- Note that you need to pass pointers to argc and argv.

```
#include <mpi.h>
int main(int argc, char** argv) {
 MPI_Init(&argc, &argv); // initialize the environment
  ... // do something
 MPI Finalize(); // clean up at the end
 return 0;
}
```
## Initialization and Termination

• You've seen two of the five functions connected with setting up the MPI environment.

```
int MPI Init(int*argc, char***argv);
// initializes the environment
int MPI_Finalize()
// terminates the environment
int MPI_Abort( MPI_Comm comm, int errorcode );
// terminates all processes with the given error code
int MPI Initialized( int *flag )
// sets the flag to true if MPI has been initialized
int MPI Finalized( int *flag )
// sets the flag to true if MPI has been finalized
```
# Obtaining the rank and size

- MPI numbers the processes inside *communicators*
- By default one communicator, MPI\_COMM\_WORLD is created containing all processes. We will learn later how to create additional communicators.

```
#include <stdio.h>
#include <mpi.h>
int main(int argc, char** argv) {
 MPI Init(&argc, &argv);
  int rank;
  int size;
  MPI_Comm_rank(MPI_COMM_WORLD,&rank);
  MPI_Comm_size(MPI_COMM_WORLD,&size);
  printf("I am rank %d of %d\n", rank, size);
  MPI Finalize();
  return 0;
}
```
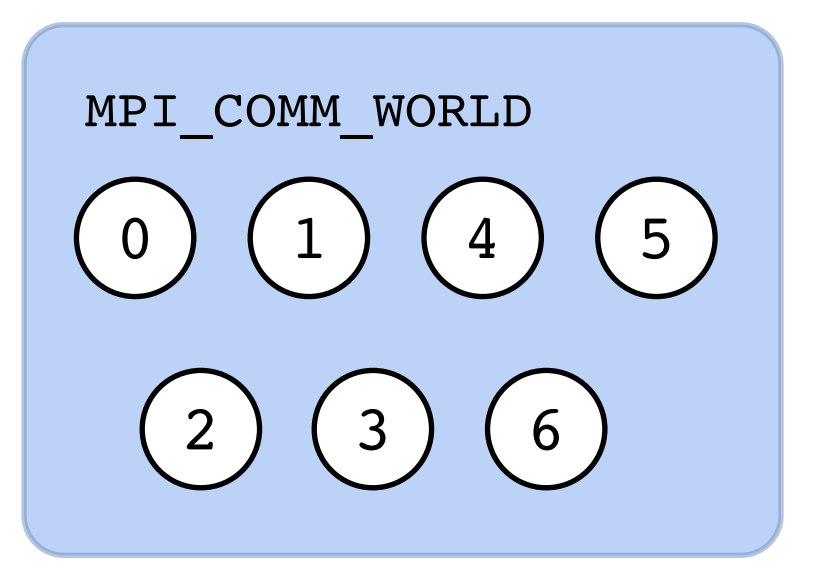

# Running the MPI program

• MPI programs need to be launched in multiple copies, on (usually) multiple machines. All implementations provide at least one common way of launching the program:

**mpiexec -n number\_of\_processes executable [options]**

```
$ mpiexec -n 4 ./hello 
I am rank 1 of 4.
I am rank 2 of 4.
I am rank 0 of 4.
I am rank 3 of 4.
$
```
- Other options allow to specify the machines on which to run. Use the man pages to find out for your supercomputers or clusters.
- In the exercises you will learn how to launch MPI batch jobs on Euler.
- Different processes can in principle run different executables but we will only write SPMD (single program multiple data) programs.

# Hands-on session: from OpenMP to MPI

- Goal: parallelize the following code using OpenMP
- Challenge: single parallel region, created at the start of main
	- Not available: shared variables, work sharing
	- Available: synchronization (critical, barrier), library calls

```
int main(int argc, char** argv) {
{
  int rank = 0; // some parametrization, useful for the next steps
  int size = 1; // as above
  double sum=0.;
  double localsum=0.;
  unsigned long const nterms = 100000000;
  double const step = (nterms+0.51) / size;
  // do just one piece on each rank
  unsigned long start = rank * step;
  unsigned long end = (rank+1) * step;if (rank == size-1) end = nterms;
  for (unsigned long t = start; t < end; t+t)
     localsum += (1.0 - 2* (t * 2)) / (2*t + 1);sum = localsum;
  if (rank==0) // only one prints
     printf("rank %d: pi= %lf\n", rank, 4.*sum);
  return 0;
}
```
Codes: mpi1 examples, under openmp

## SPMD execution model

• The mpirun / mpiexec utility (spawner) starts the executable on the target cores

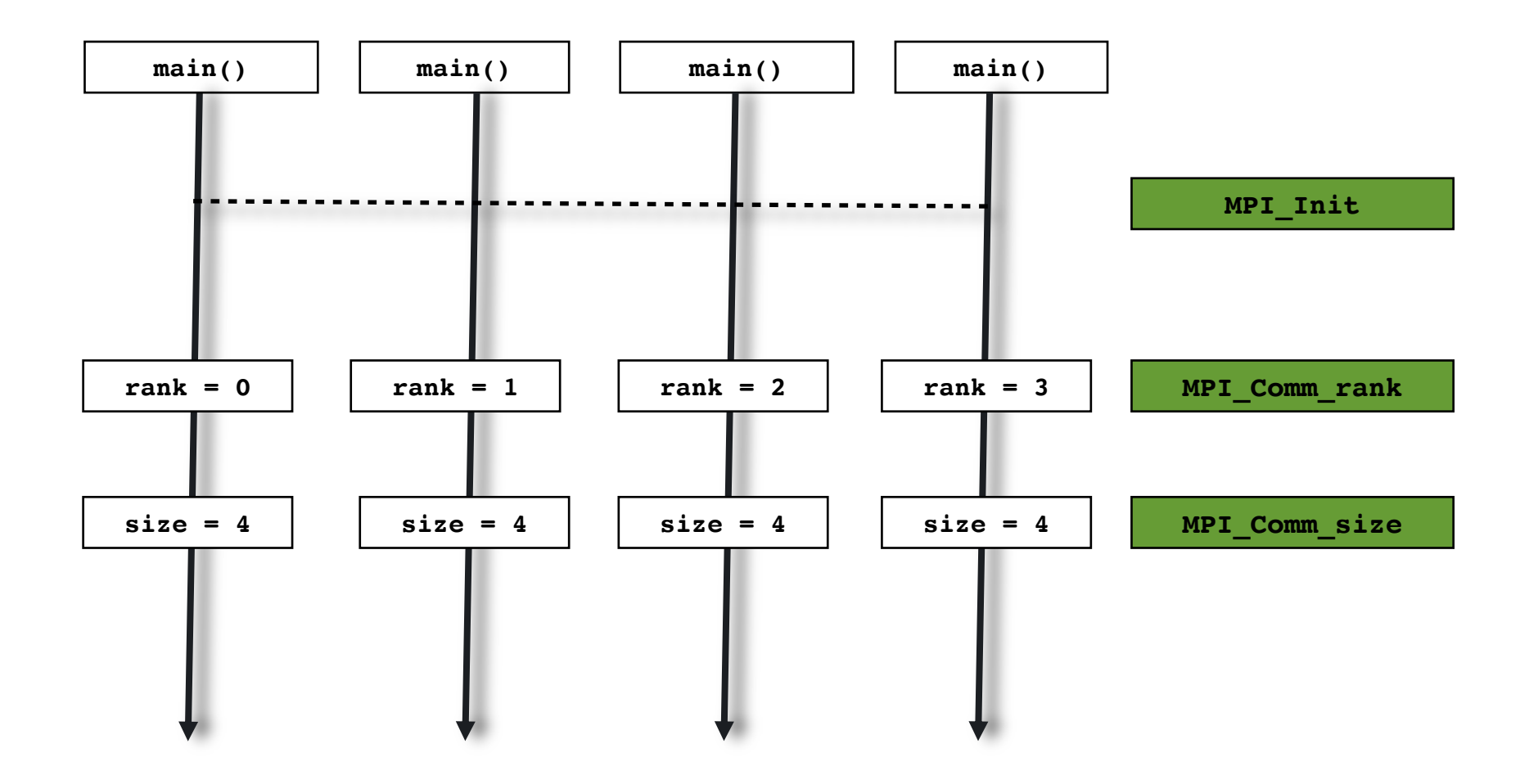

# Inter-process Communication

- MPI launches (remote) executables and establishes the communication between processes
	- launcher: process manager (Hydra in MPICH)
	- The connections can be established on demand.
	- They can use shared memory, TCP sockets, and more.
- Socket: end point of communication between two systems on a network
- Client/server communication using TCP/IP sockets:

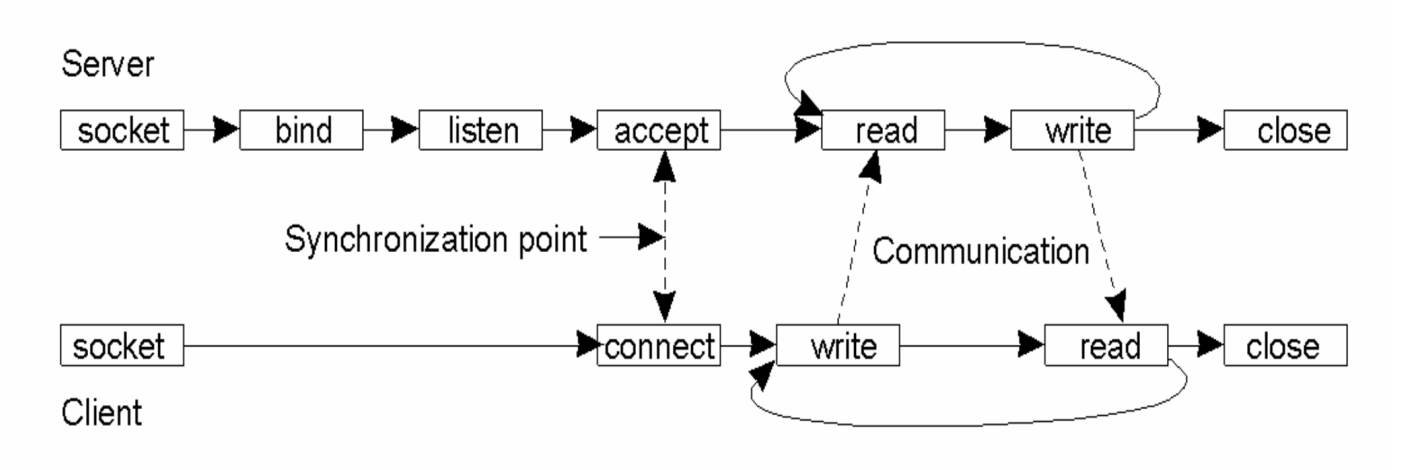

Codes: mpi1 examples, under tcp  $_{18}$ 

# What is a message?

- Messages, like letters, consist of an envelope and the message body
- The message body is the data to be sent, characterized by
	- **pointer** to a memory **buffer** containing the data
	- the **type** of data in the buffer. Needed for heterogeneous machines.
	- length of data in the buffer (**count**).
- The envelope contains the addressing information
	- a message **tag**, usually an integer identifying the type of message, like the subject line in an e-mail.
	- rank (id number) of the source and destination nodes
	- the **communicator**

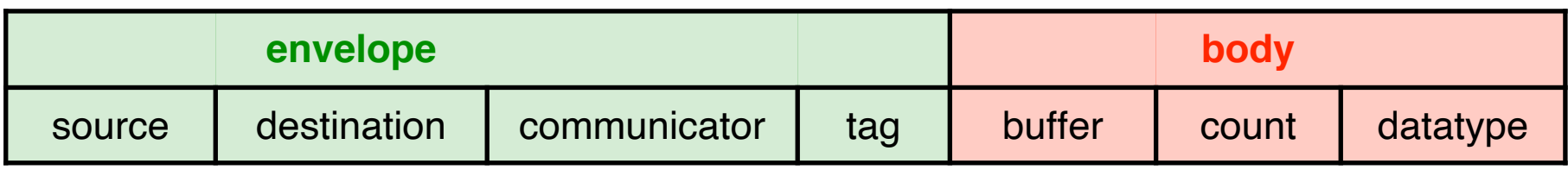

# Builtin MPI datatypes

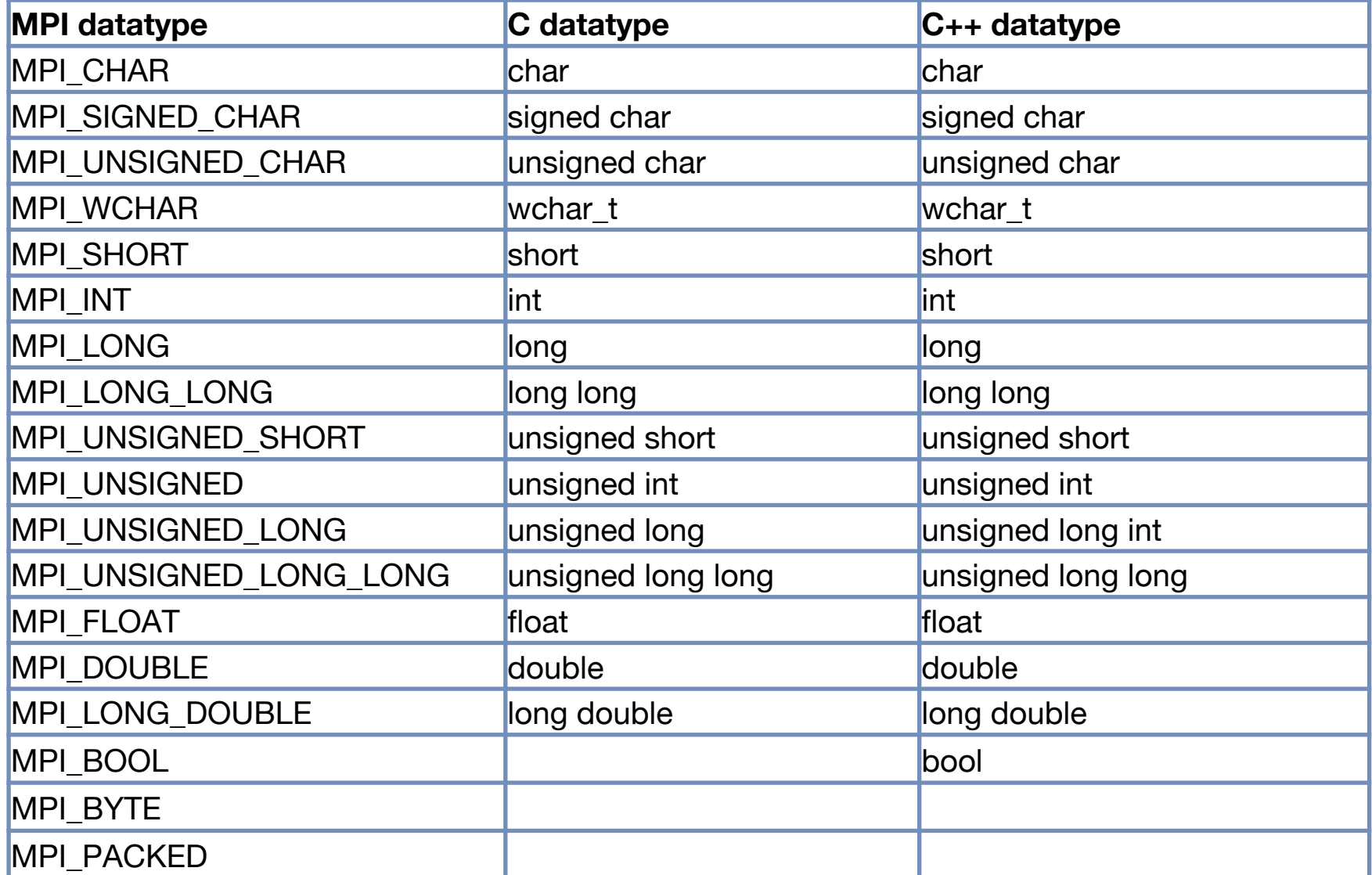

# Sending and receiving a message

Messages are sent and received through MPI Send and MPI Recv calls

```
int MPI Send(void* buf, int count, MPI Datatype type,
             int dest, int tag, MPI Comm comm);
int MPI Recv(void* buf, int count, MPI Datatype type,
             int source, int tag, MPI_Comm comm, 
             MPI Status* status)
```
- An MPI Recv matches a message sent by MPI Send if tag, source, and dest match.
	- the tag has to be the same. MPI ANY TAG can be used as wildcard for MPI\_Recv
	- it only matches on the rank specified by dest.
	- source has to be the rank of the sending process. MPI ANY SOURCE can be used as wildcard.
	- The **buffer size on the receiving side is** the allocated memory, and thus the **maximum message size that can be received**, and not necessarily the actual size (example: send\_recv2.c)

# A first example of message passing

- A parallel "Hello World" program
	- rank 0 sends a double with tag 88 to rank 1
	- rank 1 receives a double with tag 88 from rank 1 and prints it

```
int main(int argc, char** argv) {
 MPI_Init(&argc, &argv);
 int rank;
 MPI_Comm_rank(MPI_COMM_WORLD,&rank);
 if (rank==0) { // "master"
   double x=99;
   MPI_Send(&x, 1, MPI_DOUBLE, 1, 88, MPI_COMM_WORLD);
  }
 else if (rank==1) { // "worker"
   double y=0;
   MPI Status status;
   MPI_Recv(&y, 1, MPI_DOUBLE, 0, 88, MPI_COMM_WORLD, &status);
   printf("rank d: y = \frac{\ln(\pi)}{n}, rank, y);
  }
 MPI_Finalize();
 return 0;
}
                                                       What happens if we 
                                                       run it with too few or 
                                                      too many processes?
                                                       Answer:
                                                       size >= 2: all good
                                                       size = 1: failure
```
### One more example

- A parallel "Hello World" program
	- rank 0 sends a string with tag 88 to rank 0
	- rank 1 receives a string with tag 88 from rank 1 and prints it

```
int main(int argc, char** argv) {
 MPI_Init(&argc, &argv);
 int rank;
 MPI_Comm_rank(MPI_COMM_WORLD,&rank);
  if (rank==0) { // "master"
    char text[256];
    strcpy(text, "Hello world!");
   MPI_Send(text, strlen(text), MPI_CHAR, 1, 88, MPI_COMM_WORLD);
  }
  else if (rank==1) { // "worker"
    char text[256];
   MPI Status status;
   MPI_Recv(text, 256, MPI_CHAR, 0, 88, MPI_COMM_WORLD, &status);
   printf("rank d: test = s \nightharpoonup n", rank, text);
  }
 MPI_Finalize();
 return 0;
```
### One more example

- A parallel "Hello World" program
	- rank 0 sends a string with tag 88 to rank 0
	- rank 1 receives a string with tag 88 from rank 1 and prints it

```
int main(int argc, char** argv) {
 MPI_Init(&argc, &argv);
 int rank;
 MPI_Comm_rank(MPI_COMM_WORLD,&rank);
  if (rank==0) { // "master"
    char text[256];
    strcpy(text, "Hello world!");
   MPI_Send(text, strlen(text), MPI_CHAR, 1, 88, MPI_COMM_WORLD);
  }
  else if (rank==1) { // "worker"
    char text[256];
   MPI Status status;
   MPI_Recv(text, 256, MPI_CHAR, 0, 88, MPI_COMM_WORLD, &status);
   printf("rank d: test = s \nightharpoonup n", rank, text);
  }
 MPI_Finalize();
 return 0;
```
# Sending and receiving

• Blocking sends return only when the buffer is ready to be reused. The destination might or might not have received the message yet:

int MPI Ssend(void \*buf, int count, MPI Datatype datatype, int dest, int tag, MPI Comm comm) // **synchronous send**: returns when the destination has started to receive the message

int **MPI\_Bsend**(void \*buf, int count, MPI Datatype datatype, int dest, int tag, MPI Comm comm) // **buffered send:** returns after making a copy of the buffer. The destination might not yet // have started to receive the message

int MPI Send(void \*buf, int count, MPI Datatype datatype, int dest, int tag, MPI Comm comm) // **standard send**: can be synchronous or buffered, depending on message size

int MPI Rsend(void \*buf, int count, MPI Datatype datatype, int dest, int tag, MPI Comm comm) // **ready send**: an optimized send if the user can **guarantee** that the destination has already // posted the matching receive

#### • Blocking receive returns once the message has been received

int MPI Recv(void \*buf, int count, MPI Datatype datatype, int source, int tag, MPI Comm comm, MPI Status \*status) // **blocking receive**: returns once the message has been received. // the status object can be queried for more information about the message

### Watch out for deadlocks

• Both ranks wait for the other one to receive the message. We hang forever in a deadlock

```
int main(int argc, char** argv) {
 MPI Status status;
  int num;
 MPI Init(&argc, &argv);
 MPI Comm rank(MPI COMM WORLD, & num);
 double d=3.1415927;
  int tag=99;
  if(num==0) {
   MPI_Ssend(&d,1,MPI_DOUBLE,1,tag,MPI_COMM_WORLD);
   MPI_Recv (&d,1,MPI_DOUBLE,1,tag,MPI_COMM_WORLD,&status);
  }
  else {
   MPI_Ssend(&d,1,MPI_DOUBLE,0,tag,MPI_COMM_WORLD);
   MPI_Recv (&d,1,MPI_DOUBLE,0,tag,MPI_COMM_WORLD,&status);
  }
 MPI Finalize();
 return 0;
}
```
## Attempt 2: be careful about ordering

• It works if we swap the order for one of the ranks, but this might be tough to figure out in general

```
int main(int argc, char** argv) {
 MPI Status status;
  int num;
 MPI Init(&argc, &argv);
 MPI Comm rank(MPI COMM WORLD, & num);
  double ds=3.1415927; // to send
  double dr; \frac{1}{10} to receive
  int tag=99;
  if(num==0) {
    MPI_Ssend(&ds,1,MPI_DOUBLE,1,tag,MPI_COMM_WORLD);
   MPI_Recv (&dr,1,MPI_DOUBLE,1,tag,MPI_COMM_WORLD,&status);
  }
  else {
   MPI_Recv (&dr,1,MPI_DOUBLE,0,tag,MPI_COMM_WORLD,&status);
   MPI_Ssend(&ds,1,MPI_DOUBLE,0,tag,MPI_COMM_WORLD);
  }
  MPI Finalize();
  return 0;
}
```
## Attempt 3: use MPI\_Sendrecv

#### MPI Sendrecy is an optimized implementation for such a swap

```
int main(int argc, char** argv) {
 MPI Status status;
 int num;
 MPI Init(&argc, &argv);
 MPI Comm rank(MPI COMM WORLD, & num);
 double ds=3.1415927; // to send
 double dr; \frac{1}{2} // to receive
 int tag=99;
  if(num==0) {
   MPI_Sendrecv(&ds,1,MPI_DOUBLE,1,tag,
                 &dr,1,MPI_DOUBLE,1,tag,
                 MPI COMM WORLD, & status);
  }
 else {
   MPI_Sendrecv(&ds,1,MPI_DOUBLE,0,tag,
                 &dr,1,MPI_DOUBLE,0,tag,
                 MPI COMM WORLD, & status);
  }
 MPI Finalize();
 return 0;
}
```
• But it does not guarantee that there might not be deadlocks with other communications happening at the same time

## Attempt 4: hope that you are lucky

- Hope that for such a small message MPI will always buffer it when using a standard send.
- If this works or not depends on the side of the buffer sent.

```
int main(int argc, char** argv) {
 MPI Status status;
 int num;
 MPI Init(&argc, &argv);
 MPI Comm rank(MPI COMM WORLD, & num);
 double ds=3.1415927; // to send
 double dr; \frac{1}{2} // to receive
  int tag=99;
  if(num==0) {
   MPI_Send(&ds,1,MPI_DOUBLE,1,tag,MPI_COMM_WORLD);
   MPI_Recv(&dr,1,MPI_DOUBLE,1,tag,MPI_COMM_WORLD,&status);
  }
 else {
   MPI_Send(&ds,1,MPI_DOUBLE,0,tag,MPI_COMM_WORLD);
   MPI_Recv(&dr,1,MPI_DOUBLE,0,tag,MPI_COMM_WORLD,&status);
  }
 MPI Finalize();
  return 0;
                                                        More on this in
                                                          next lecture
```
}

# Domain decomposition for PDEs

• Simple example: finite difference solution of a diffusion equation

$$
\frac{\partial \phi(\vec{r},t)}{\partial t} = D \Delta \phi(\vec{r},t)
$$

- Domain decomposition: split the mesh over the nodes of the parallel computer
- The finite difference stencil needs information from the neighboring domains: stored in *"ghost cells"*
- Message passing is needed to update the ghost cells after each time step

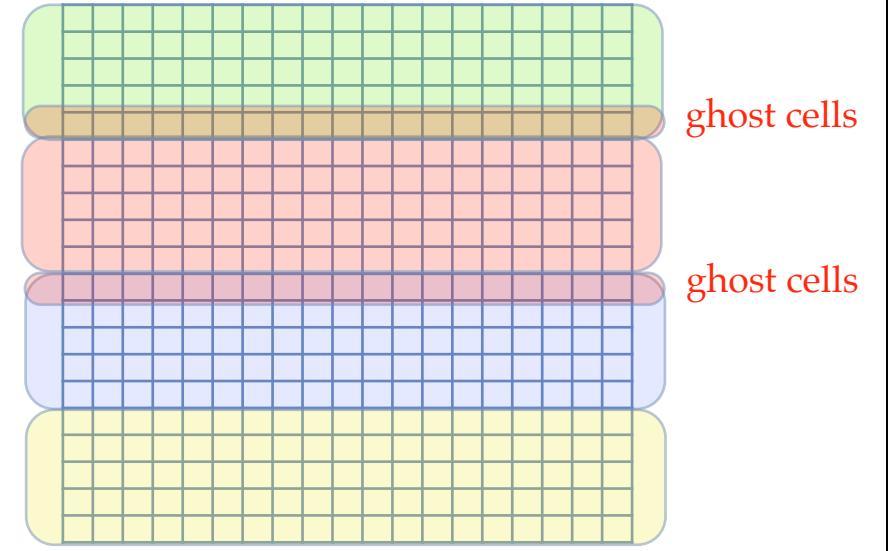

## 1D diffusion equation in MPI

• We need to exchange the ghost cell values in a deadlockfree way before each iteration

```
for (int t=0; t <iterations; ++t) {
  // first get the ghost cells and send our boundary values to
  // the neighbor for their ghost cells
  // avoid deadlocks by a clear ordering who sends and receives first
  // make sure we have an even number of ranks for this to work
  assert(size %2 == 0);if (rank 8 2 == 0) {
   MPI_Send(&density[1],1,MPI_DOUBLE,left,0,MPI_COMM_WORLD);
   MPI_Recv(&density[0],1,MPI_DOUBLE,left,0,MPI_COMM_WORLD,&status);
   MPI_Send(&density[local_N-2],1,MPI_DOUBLE,right,0,MPI_COMM_WORLD);
   MPI_Recv(&density[local_N-1],1,MPI_DOUBLE,right,0,MPI_COMM_WORLD,&status);
  }
  else {
   MPI_Recv(&density[local_N-1],1,MPI_DOUBLE,right,0,MPI_COMM_WORLD,&status);
   MPI_Send(&density[local_N-2],1,MPI_DOUBLE,right,0,MPI_COMM_WORLD);
   MPI_Recv(&density[0],1,MPI_DOUBLE,left,0,MPI_COMM_WORLD,&status);
   MPI_Send(&density[1],1,MPI_DOUBLE,left,0,MPI_COMM_WORLD);
  }
  // do calculation 
  for (int i=1; i< local N-1; i+1)
    newdensity[i] = density[i] + coefficient * (density[i+1]+density[i-1]-2.*density[i]);
  // and swap
  density.swap(newdensity);
```
}

# Parallelizing the sum for π

#### • Similar to multithreading but how do we collect the result?

```
int main(int argc, char** argv)
{
 MPI Init(&argc, &argv);
  int size;
  int rank;
 MPI Comm_size(MPI_COMM_WORLD,&size);
  MPI Comm_rank(MPI_COMM_WORLD, &rank);
  double sum=0.;
  double localsum=0.;
  unsigned long nterms;
  terms = 100000000;double const step = (nterms+0.51) / size;
  // do just one piece on each rank
  unsigned long start = rank * step;
  unsigned long end = (rank+1) * step;for (unsigned long t = start; t < end; t+t)
    localsum += (1.0 - 2* (t * 2)) / (2*t + 1);// now collect all to the master (rank 0)
  ???????
  if (rank==0) // only one prints
   printf("rank %d: pi= %lf\n", rank, 4.*sum);
 MPI Finalize();
  return 0;
```
}

# Collective communication

- The naïve reduction takes time O(N), which is disaster
	- the time increases rapidly with N for large N:

```
// now collect all to the master (rank 0)
if (rank==0) {
  sum = localsum;
  // Master receives from all other ranks
  for (int i=1; i <size; ++i) {
    MPI Recv(&localsum, 1, MPI LONG DOUBLE, i, 42, MPI COMM WORLD, & status);
    sum += localsum;
  }
}
else
  MPI Send(&localsum, 1, MPI_LONG_DOUBLE, 0, 42,MPI_COMM_WORLD);
```
- Collective communication between many processes can be optimized by a tree-like communication pattern and finish in log<sub>2</sub>(N) communications per rank instead of the naive N.
- Some machines even have additional tree-like networks for collective communication
- Here we need a collective reduction operation.

## Collective reductions

#### • MPI provides two collective reduction operations

int MPI Reduce(void \*sendbuf, void \*recvbuf, int count, MPI Datatype datatype, MPI Op op, int root, MPI Comm comm); // performs a reduction using the operation *op* on the data in *sendbuf* and places the // results in recvbuf on the *root* rank. // if MPI\_IN\_PLACE is specified as *sendbuf* then the data to be reduced is assumed to // be in the *recvbuf* and will be replaced on the *root* rank int **MPI Allreduce**(void \*sendbuf, void \*recvbuf, int count, MPI Datatype datatype, MPI Op op, MPI Comm comm); // performs a reduction using the operation *op* on the data in *sendbuf* and places the // results in recvbuf on **all** ranks // if MPI\_IN\_PLACE is specified as *sendbuf* then the data to be reduced is assumed to // be in the *recvbuf* and will be replaced by the reduction

where the following operations are built in and others can be defined

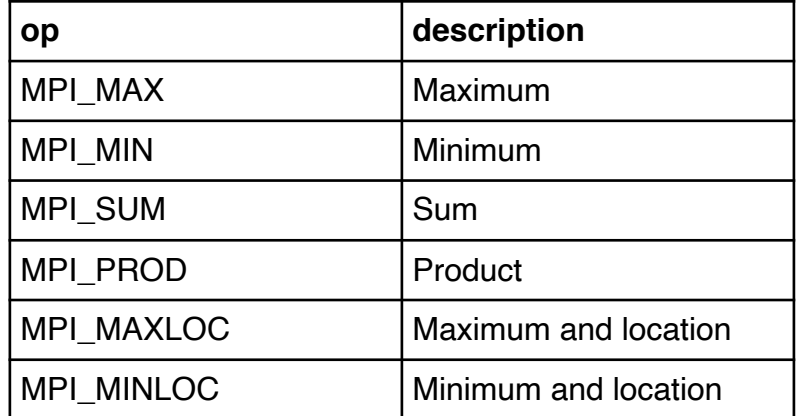

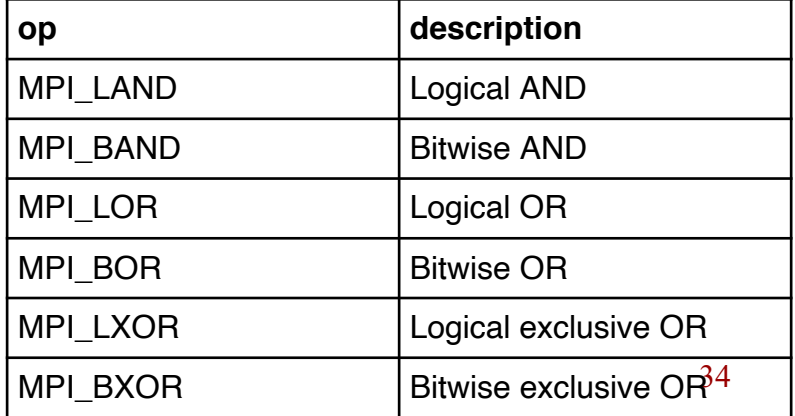

### Parallelizing the sum for π

#### • Now use MPI Reduce: the code is simpler and faster

```
int main(int argc, char** argv)
{
 MPI Init(&argc, &argv);
  int size;
  int rank;
  MPI Comm_size(MPI_COMM_WORLD, &size);
  MPI Comm rank(MPI COMM WORLD, &rank);
  double sum=0.;
  double localsum=0.;
  unsigned long const nterms;
  nterms = 100000000;double const step = (nterms+0.51) / size;
  // do just one piece on each rank
  unsigned long start = rank * step;
  unsigned long end = (rank+1) * step;for (unsigned long t = start; t < end; t+t)
    localsum += (1.0 - 2* (t * 2)) / (2*t + 1);// now collect all to the master (rank 0)
 MPI_Reduce(&localsum, &sum, 1, MPI_LONG_DOUBLE, MPI_SUM, 0, MPI_COMM_WORLD);
  if (rank==0) // only one prints
    printf("rank %d: pi= %lf\n", rank, 4.*sum);
  MPI Finalize();
  return 0;
```
# Scatter and gather

- The **scatter** operation sends a different piece of data to each of the ranks
	- example: take a vector and split it over the other ranks
- The **gather** operation collects data from the other ranks into a big buffer
	- example: gathering pieces of a distributed vector into a big local one

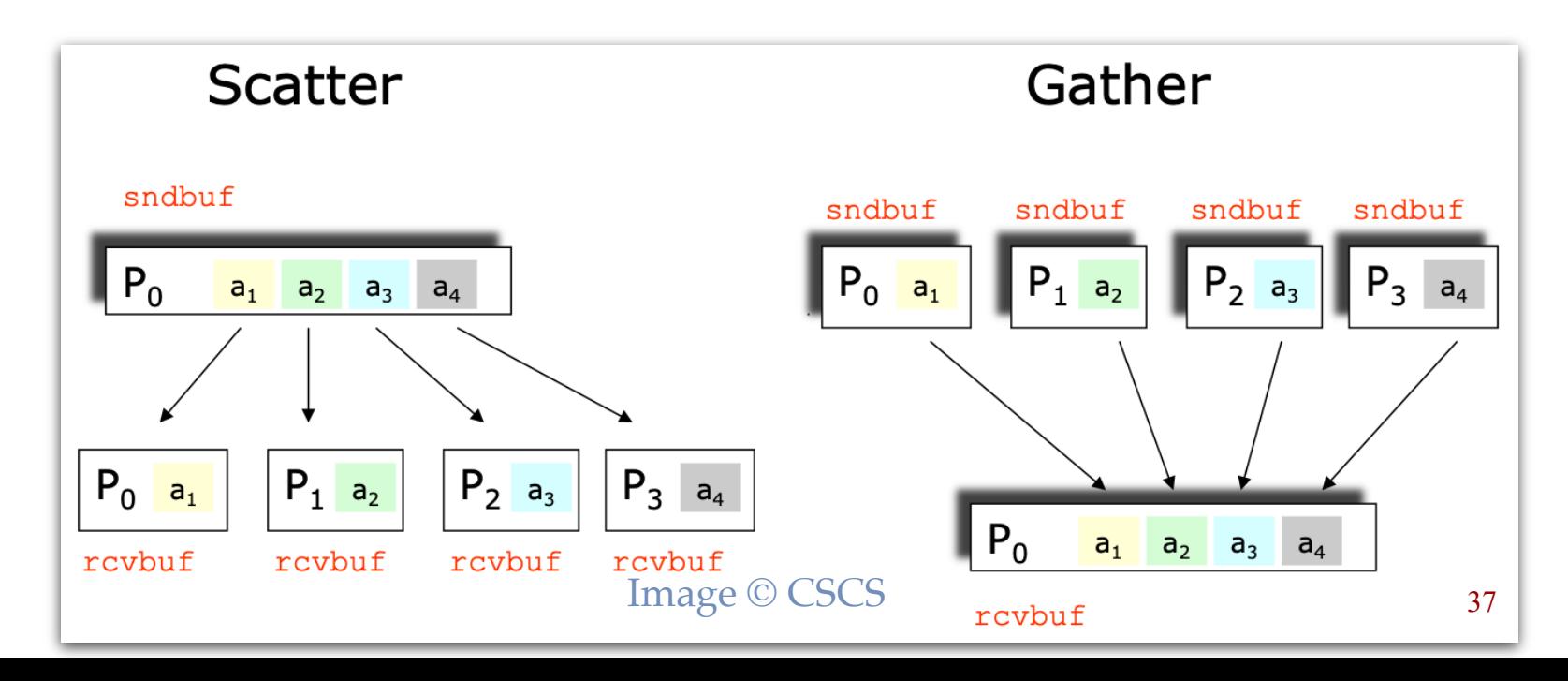

### Gather operations

- There are four versions of gather operations
	- either just one root rank gathers the data or all ranks gather
	- the sizes on each rank can be the same or different
- MPI IN PLACE can again be used for the sendbuf

int **MPI Gather**(void \*sendbuf, int sendcnt, MPI Datatype sendtype, void \*recvbuf, int recvcnt, MPI Datatype recvtype, int root, MPI Comm comm) // gathers data from the *sendbuf* buffers into a *recvbuf* buffer on the *root* rank // *recvbuf, recvcnt* and *recvtype* are significant only on the *root* rank // **Note**: the *sendcnt* needs to be the same on all ranks

int **MPI\_Gatherv**(void \*sendbuf, int sendcnt, MPI\_Datatype sendtype, void \*recvbuf, int \*recvcnts, int \*displs, MPI Datatype recvtype, int root, MPI Comm comm) // similar to MPI\_Gather but the *sendcnt* values can differ from rank to rank // the *root* node thus gets an array of *recvcnts* and of displacements *displs* // The displacements specify where the data from each rank starts in the buffer

int **MPI Allgather**(void \*sendbuf, int sendcnt, MPI Datatype sendtype, void \*recvbuf, int recvcnt, MPI\_Datatype recvtype, MPI\_Comm comm) // similar to MPI\_Gather, but the data is gathered at **all ranks** and not just a root // it is semantically the same as an MPI Gather followed by MPI Bcast

int **MPI Allgatherv**(void \*sendbuf, int sendcount, MPI Datatype sendtype, void \*recvbuf, int \*recvcounts, int \*displs, MPI Datatype recvtype, MPI Comm comm) // similar to MPI\_Gatherv, but the data is gathered at **all ranks** and not just a root // it is semantically the same as an MPI Gatherv followed by MPI Bcast 38

### Scatter operations

- There are two versions of scatter operations
	- the sizes on each rank can be the same or different
	- MPI IN PLACE can be used for the recvbuf

int **MPI Scatter**(void \*sendbuf, int sendcnt, MPI Datatype sendtype, void \*recvbuf, int recvcnt, MPI Datatype recvtype, int root, MPI Comm comm) // scatters data from the *sendbuf* buffer on the *root* rank into *recvbuf* buffers on the // other ranks. Each rank gets a corresponding junk of the data // *sendbuf, sendcnt* and *sendtype* are significant only on the *root* rank // **Note**: *recvcnt* needs to be the same on all ranks

int **MPI Scatterv**( void \*sendbuf, int \*sendcnts, int \*displs, MPI Datatype sendtype, void \*recvbuf, int recvcnt, MPI Datatype recvtype, int root, MPI Comm comm) // similar to MPI\_Scatter but the *sendcnt* values can differ from rank to rank // the *root* node thus spcifies an array of *recvcnts* and of displacements *displs* // The displacements specify where the data for each rank starts in the buffer

- And there is a combined reduction plus scatter
	- MPI IN PLACE can be used for the sendbuf

int MPI Reduce scatter(void \*sendbuf, void \*recvbuf, int \*recvcnts, MPI Datatype datatype, MPI Op op, MPI Comm comm) // optimized version of an MPI\_Reduce followed by an MPI\_Scatter

# Gathering results

• Rank 0 collects the partial results using MPI Recv

```
// now collect all to the master (rank 0)
if (rank == 0){
  double tmp[size];
  tmp[0] = localsum;for (int i = 1; i < size; i++)
     MPI_Recv(&tmp[i], 1, MPI_DOUBLE, i, 7777, MPI_COMM_WORLD, MPI_STATUS_IGNORE);
  sum = tmp[0];for (int i = 1; i < size; i++) sum += tmp[i];
}
else
  MPI Send(&localsum, 1, MPI DOUBLE, 0, 7777, MPI COMM WORLD);
```
Using the collective MPI Gather routine

```
// now collect all to the master (rank 0)
double tmp[size];
MPI Gather(&localsum, 1, MPI_DOUBLE, tmp, 1, MPI_DOUBLE, 0, MPI_COMM_WORLD);
if (rank == 0)\left\{ \right.sum = tmp[0];for (int i = 1; i < size; i++)
      sum += tmp[i];}
```
#### Broadcasting data

```
int main(int argc, char** argv)
{
 MPI Init(&argc, &argv);
  int size, rank;
  MPI Comm_size(MPI_COMM_WORLD, &size);
 MPI Comm_rank(MPI_COMM_WORLD, &rank);
  double sum=0, localsum=0;
  unsigned long const nterms;
  if (rank == 0) nterms = 10000000;
  // we need to share the value of nterms with the other ranks
  ???
  double const step = (nterms+0.51) / size;
  // do just one piece on each rank
  unsigned long start = rank * step;
  unsigned long end = (rank+1) * step;for (unsigned long t = start; t < end; t+t)
    localsum += (1.0 - 2* (t 8 2)) / (2*t + 1);// now collect all to the master (rank 0)
 MPI_Reduce(&localsum, &sum, 1, MPI_LONG_DOUBLE, MPI_SUM, 0, MPI_COMM_WORLD);
  if (rank==0) // only one prints
    printf("rank %d: pi= %lf\n", rank, 4.*sum);
  MPI Finalize();
  return 0;
```
}

#### Broadcast operation

#### • Rank 0 broadcasts the local value using MPI Send

```
if (rank == 0) nterms = 10000000;
// we need to share the value of nterms with the other ranks
if (rank == 0){
 for (int i = 1; i < size; i++)
   MPI Send(&nterms, 1, MPI UNSIGNED LONG, i, 8888, MPI COMM WORLD);
  }
 else
   MPI_Recv(&nterms, 1, MPI_UNSIGNED_LONG, 0, 8888, MPI_COMM_WORLD, MPI_STATUS_IGNORE);
}
double const step = (nterms+0.51) / size;
```
#### • MPI provides a collective broadcast operation

int MPI Bcast( void \*buffer, int count, MPI Datatype datatype, int root, MPI\_Comm comm ) // broadcast the data from the *root* rank to all others

Simpler and more efficient code:

if  $rank == 0$ ) nterms =  $10000000$ ;

```
// we need to share the value of nterms with the other ranks
MPI_Bcast(&nterms, 1, MPI_UNSIGNED_LONG, 0, MPI_COMM_WORLD);
```

```
double const step = (nterms+0.51) / size;
```
### **Barrier**

• The MPI\_Barrier waits for all ranks to call it; used for synchronization

int **MPI Barrier**( MPI Comm comm )

• Where is the MPI bug?

```
int main(int argc, char *argv[])
{
  MPI Init(&argc, &argv);
  int rank;
  MPI Comm rank(MPI COMM WORLD, &rank);
  if (rank \frac{1}{2} 2 == 0) {
   // do something
    MPI Barrier(MPI COMM WORLD);
  }
  else {
    // do something else
  }
  MPI Finalize();
  return 0;
```
}

# **[References](http://mpi.deino.net/mpi_functions/index.htm)**

- [HPCSE Lecture Notes, Prof. M. Troyer](http://www.mpich.org/static/docs/latest/)
- MPI tutoria[l at LLNL, Blaise Barn](http://www.mpich.org/)ey
	- https://co[mputing.llnl.gov/tutorials/mp](https://www.open-mpi.org/)i/
- MPI Specifications
	- http://mpi-forum.org/docs/
- MPI man pages
	- http://mpi.deino.net/mpi\_functions/index.htm
	- http://www.mpich.org/static/docs/latest/
- **Implementations** 
	- MPICH: http://www.mpich.org/
	- OpenMPI: https://www.open-mpi.org/